# Web Service Fault Handling in SAP Netweaver Business Process Management

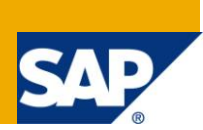

### **Applies To:**

SAP Netweaver Composition Environment 7.2, 7.3. For more information, visit the Business Process [Modeling homepage.](https://www.sdn.sap.com/irj/sdn/nw-processmodeling)

#### **Summary**

This document describes how to handle faults from web services in SAP Netweaver BPM by using Enterprise Java Bean (EJB) as a service composition layer.

**Author:** Chembrakalathil Venugopal

**Company:** SAP AG

**Created on:** 13 December 2010

#### **Author Bio**

Chembrakalathil Venugopal has experience in various SAP Netweaver CE technologies and working closely with SAP Netweaver CE customers.

# **Table of Contents**

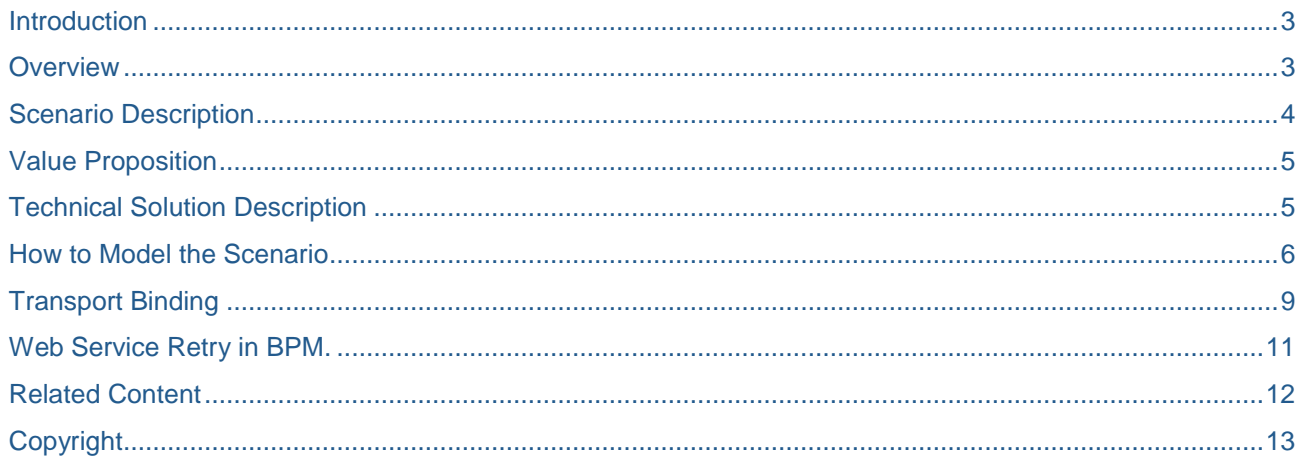

### **Introduction**

This document describes how webservice faults can be captured and propagated in SAP Netweaver Composition Environment (CE) 7.2.It also describes calling services without using http protocol where the end point is in the same SAP Netweaver CE system.

SAP Netweaver Business Process Management (BPM) consumes web services for automated activities. The end point / provider of the webservice could be the same SAP Netweaver CE system or any other backend or third party system. It is very important to handle the faults from these webservice calls to have a smooth process execution.

#### **Overview**

An automated activity can fail due to many reasons and this will change the process state into a failed state. A failed process instance will stop executing the process steps until it has been recovered by the administrator or a system restart has occurred. To avoid the delay in responding to such failures, the system needs to capture the webservice failures and notify the concerned users.

An automated activity can fail either due to a technical failure or an application related failure. In both cases the process instance will be in a failed state. In certain scenarios the webservice runtime may not throw an exception even if there is an application related failure. For example while executing an Enterprise Service the response message will either contain a successful message or a set of logs with the cause of failure. If the response is a fault message due to an application fault, normally the process should go to an error state. However, there is no fault raised by the service interface and the process will not be in a failed state.

SAP Netweaver BPM design time offers a possibility to define boundary events for an automated activity. The boundary events are defined using the SOAP faults modelled in a webservice. These are the potential application related faults which are expected by the Service provider. At the same time web services can fail due to technical reasons, too. For example: time out, authentication, network related issues, other http related issues etc. These technical faults cannot be modeled in the service interface. But these faults too will change the process state into a failed status. In order to quickly react to such failures, the process model needs to capture all the potential faults and act on it.

For more details about boundary events refer the following SAP Help Portal documentation (related to SAP Netweaver CE 7.2).

[http://help.sap.com/saphelp\\_nwce72/helpdata/en/54/bf98c82cd84614a85cfda25d70b175/content.htm](http://help.sap.com/saphelp_nwce72/helpdata/en/54/bf98c82cd84614a85cfda25d70b175/content.htm)

#### **Scenario Description**

In this example we have implemented how a purchase order request process is consuming an Enterprise Service to create a purchase order in the ERP system (please find the service definition in **ESWorkplace** ). The service interface exposes the message faults (both technical and application fault) and they are handled in the process model.

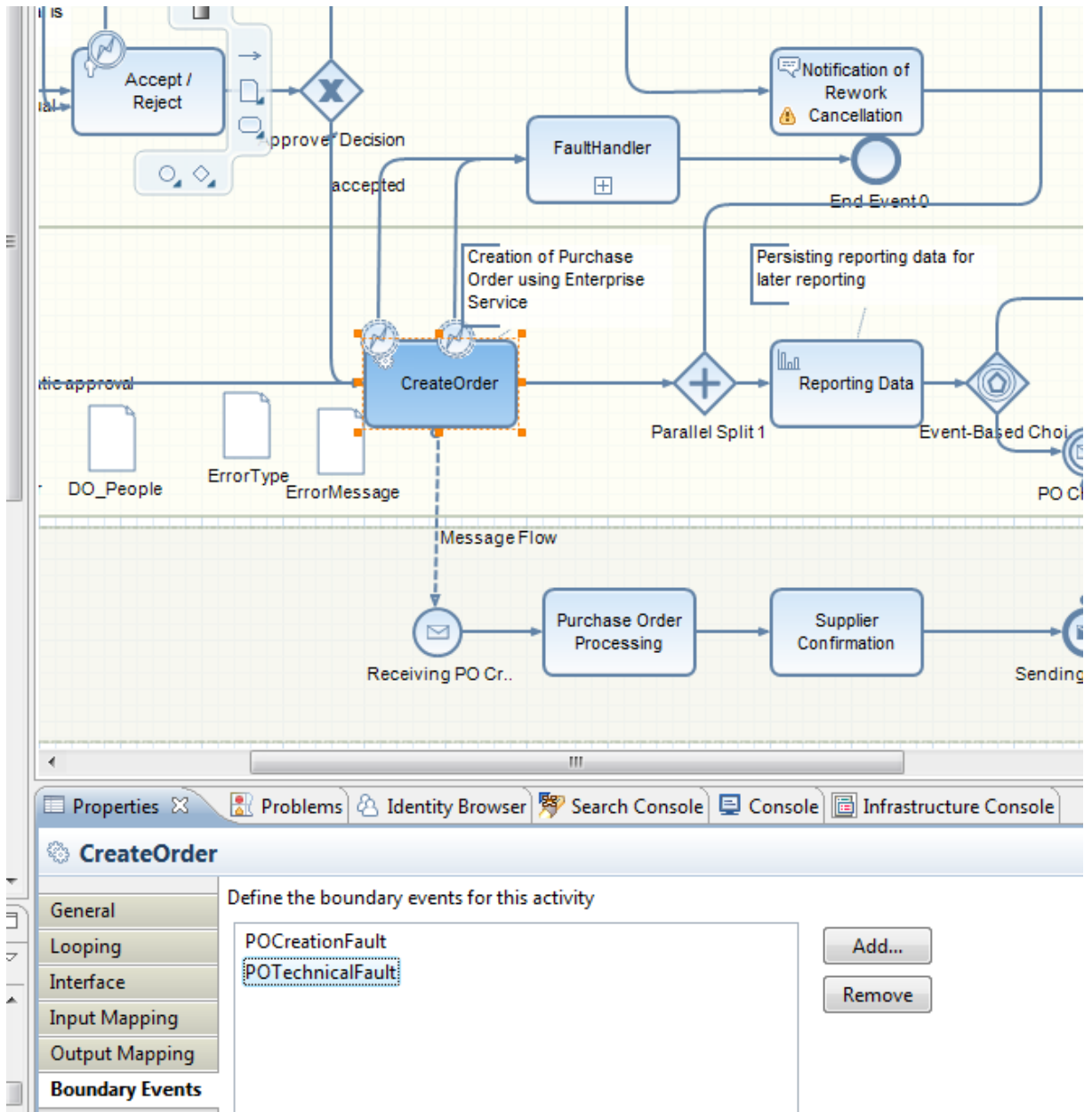

In the screen shot above an automated activity(CreateOrder) is consuming the POCreation serviceinterface and this interface is exposing two message faults. The PO Creation fault will address any application related faults. The POTechnical fault will address techncal exceptions thrown by the webservice runtime. Both message faults are handled through a subprocess.

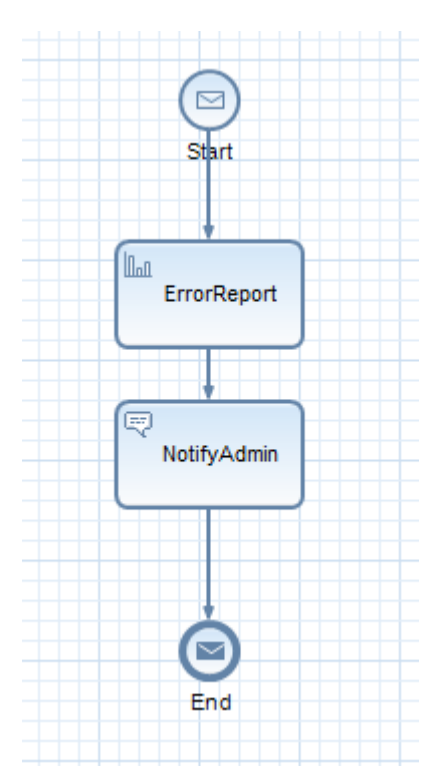

The subprocess consumes the errors and notify the administrator and persists the message faults in a reporting activity for analytical purposes.

#### **Value Proposition**

The technical fault handling will be part of the process model and the administrator will get notification for such events. This will reduce the turnaround time to resume the process instance and effectively increase the efficiency of the process. These failures can also be analyzed using lean analytics later to do root cause analysis of the webservice failures.

#### **Technical Solution Description**

An EJB DC is created and the purchase Order Creation wsdl is imported into this DC. The client proxies are generated and a service reference is created. The client proxies are invoked using a session bean. The session bean handles the errors and throws the faults appropriately. The session bean will be exposed as a webservice and will be consumed by SAP Netweaver BPM.

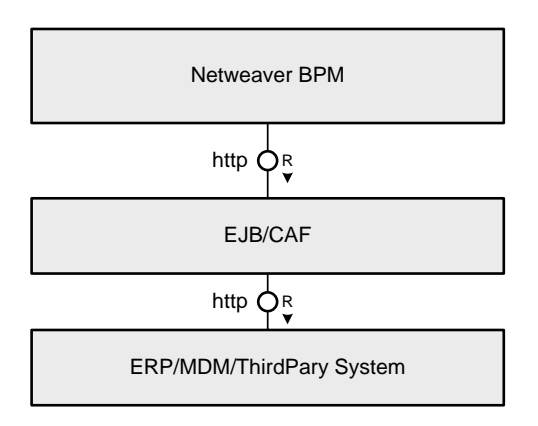

#### **How to Model the Scenario**

1. Import the purchase order wsdl to an EJB DC.

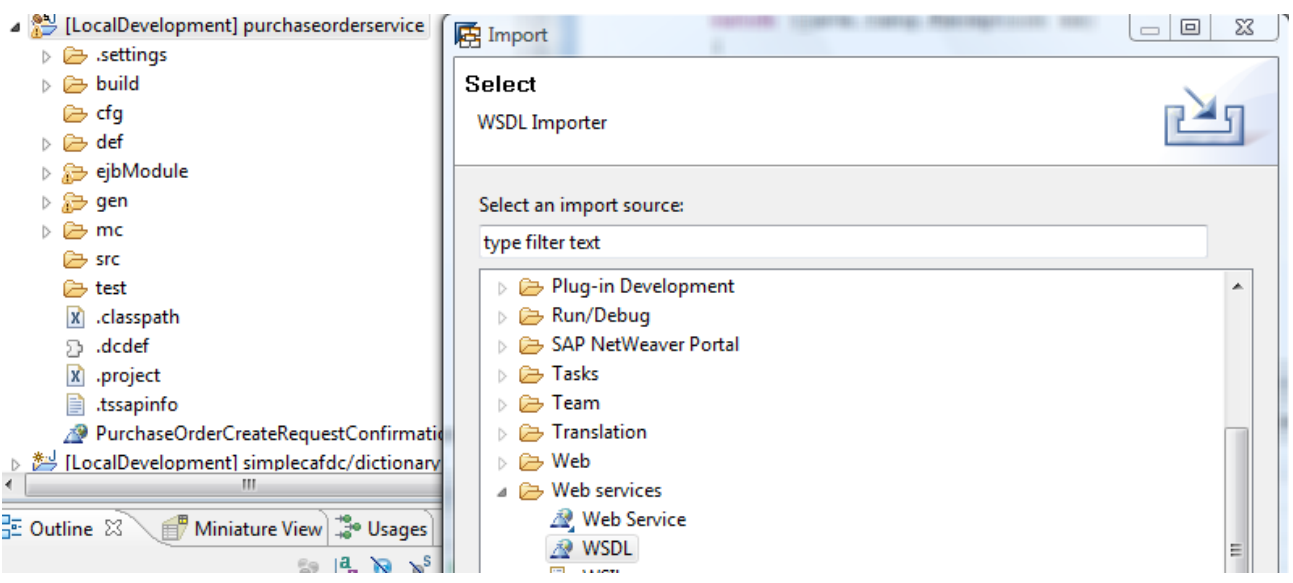

2. Create the client proxies for the wsdl.

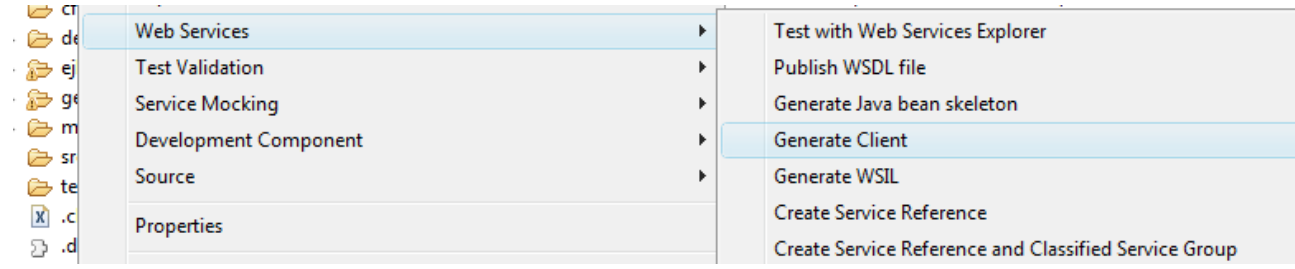

3. Create a service reference for the SOA configuration.

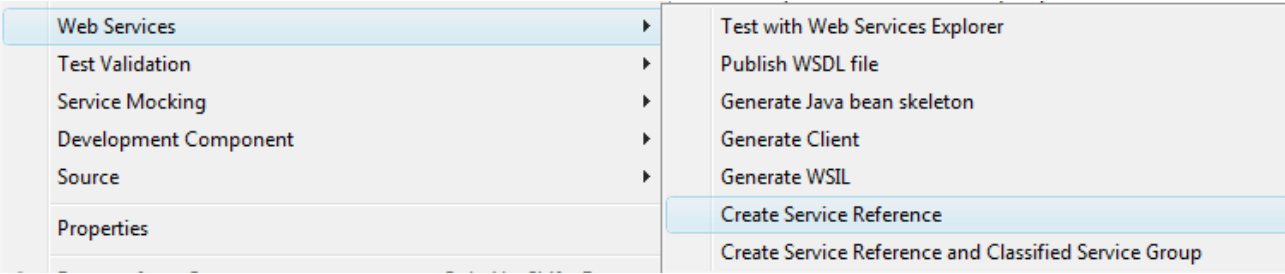

- 4. Create a session bean and define an operation
- 5. Define the consumption of the service interface using WebServiceRef annotation.
- 6. Consume the client proxies to invoke the service operation.
- 7. Define a simple Java class and extend it from java.lang.Exception
- 8. Define a second Java class and extend it from java.lang.Exception
- 9. Define the exceptions at the interface level.

#### 10. Add the below code

```
@javax.xml.ws.WebServiceRef(name="PurchaseOrderCreateRequestConfirmation_In")
  protected PurchaseOrderCreateRequestConfirmationInService poClientProxy; 
public PurchaseOrderCreateConfirmationMessageSync 
createPurchaseOrder(PurchaseOrderCreateRequestMessageSync 
purchaseOrderCreateRequest_sync) throws POCreationFault, POTechnicalFault {
         PurchaseOrderCreateConfirmationMessageSync result = null;
  try {
com.sap.xi.appl.se.global.PurchaseOrderCreateRequestConfirmationIn poPort =
poClientProxy.getPort(com.sap.xi.appl.se.global.PurchaseOrderCreateRequestConfirmatio
nIn.class);
result = 
poPort.purchaseOrderCreateRequestConfirmationIn(purchaseOrderCreateRequest_sync);
         if(result.getPurchaseOrder()==null)
         {
                if(result.getLog().getItem().get(0)!= null)
throw new POCreationFault(result.getLog().getItem().get(0).getNote());
         }
         }
         catch (java.lang.Exception ex) 
         {
            if(ex instanceof POCreationFault)
                   throw (POCreationFault)ex;
            if(ex instanceof StandardMessageFault)
                  throw new POCreationFault(ex);
            if((ex instanceof WebServiceException))
            {
                   throw new POTechnicalFault(ex);
    }
         }
         return result;
     }
```
11. Expose the session bean as a webservice .

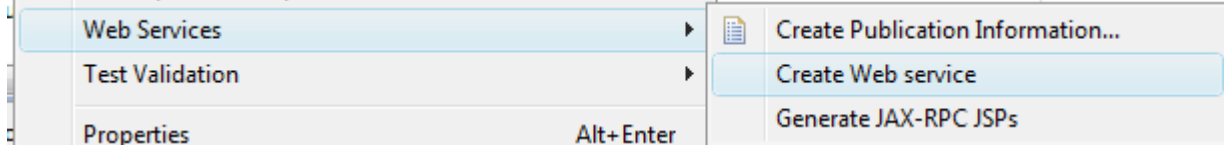

12. Deploy the EJB DC and copy the wsdl of the newly generated webservice from the SAP Netweaver Administrator ->SOA Management->Application and Scenario Communication->SingleService Administration->ServiceDefinitions

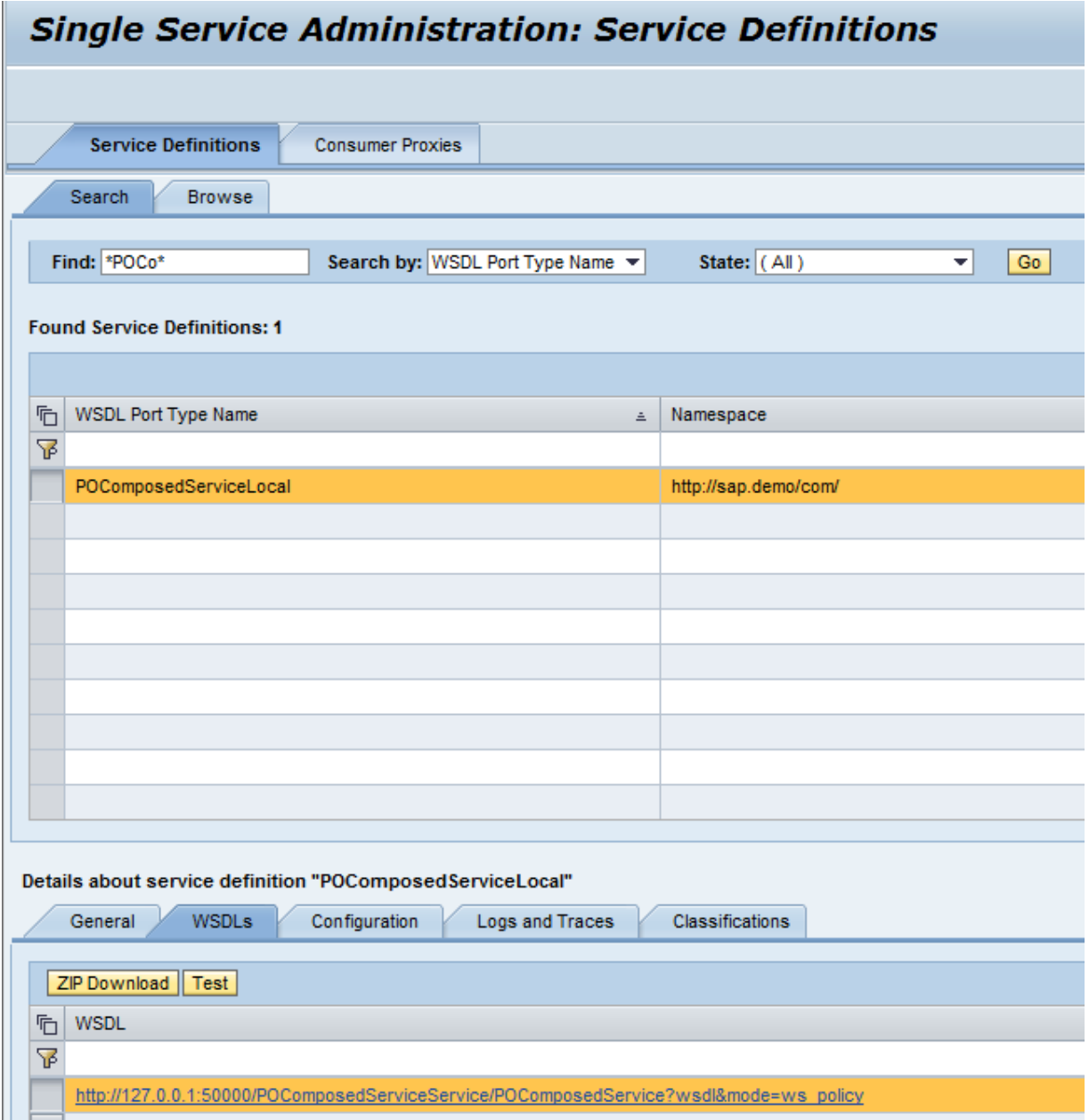

- 13. Import the webservice to the BPM DC and set the service interface to an automated activity.
- 14. Define boundary events by selecting the faults
- 15. Handle the boundary events accordingly.

#### **Transport Binding**

If the service end point / provider system of a webservice is the same as the local SAP Netweaver CE system, it is possible to define the service invocation as a local call. This means that the websevice invocation will not be via http protocol and the native binding will be used. The endpoint of the service will be invoked in the same thread of the consumer proxy .This will give a single stack trace of the end to end service call. In addition this will avoid consumption of http threads.

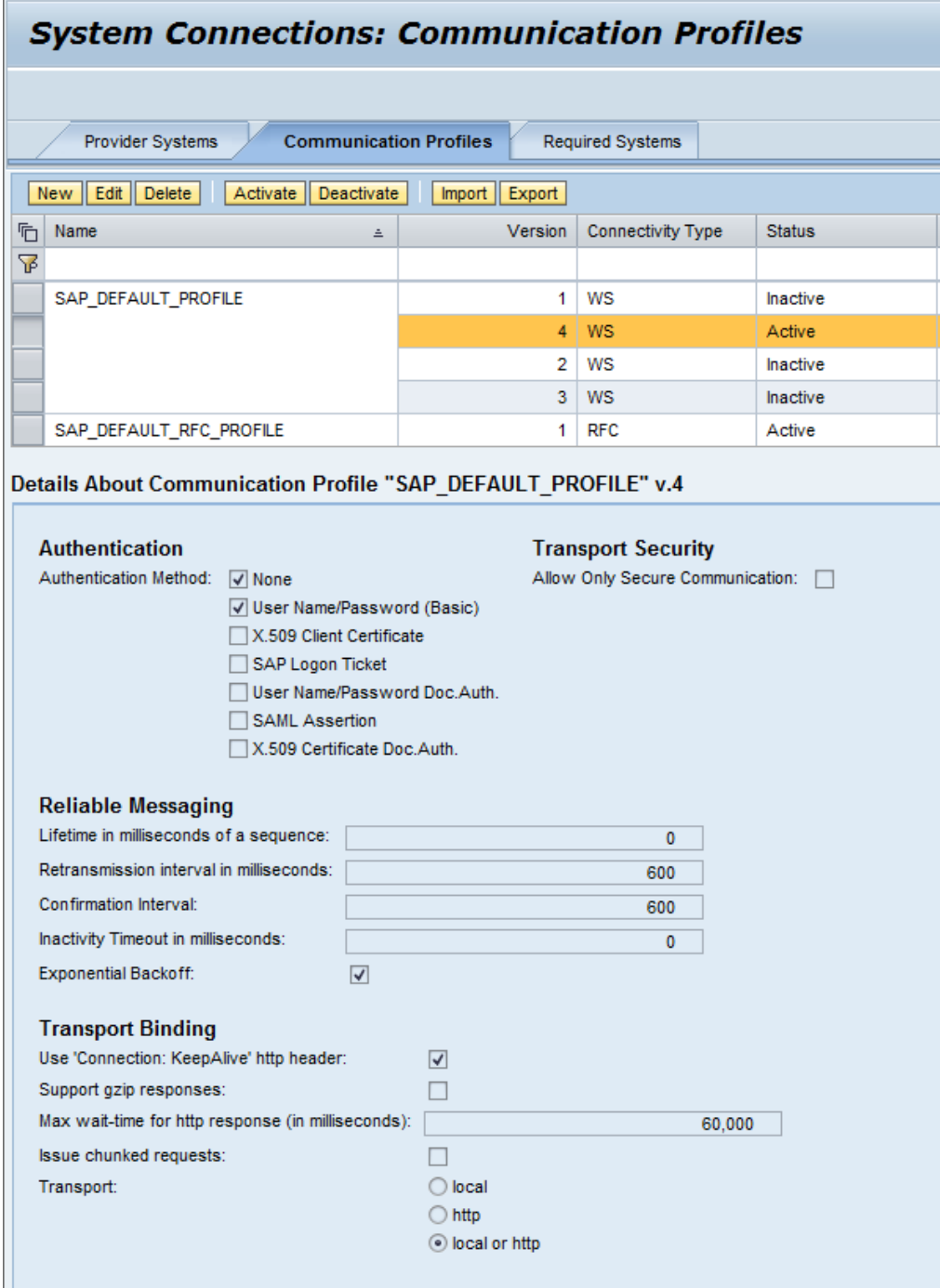

For example: If the SAP\_DEFAULT\_PROFILE profile has been assigned to the provided service and the provider system the consumer configuration will have the following webservice end point URL.

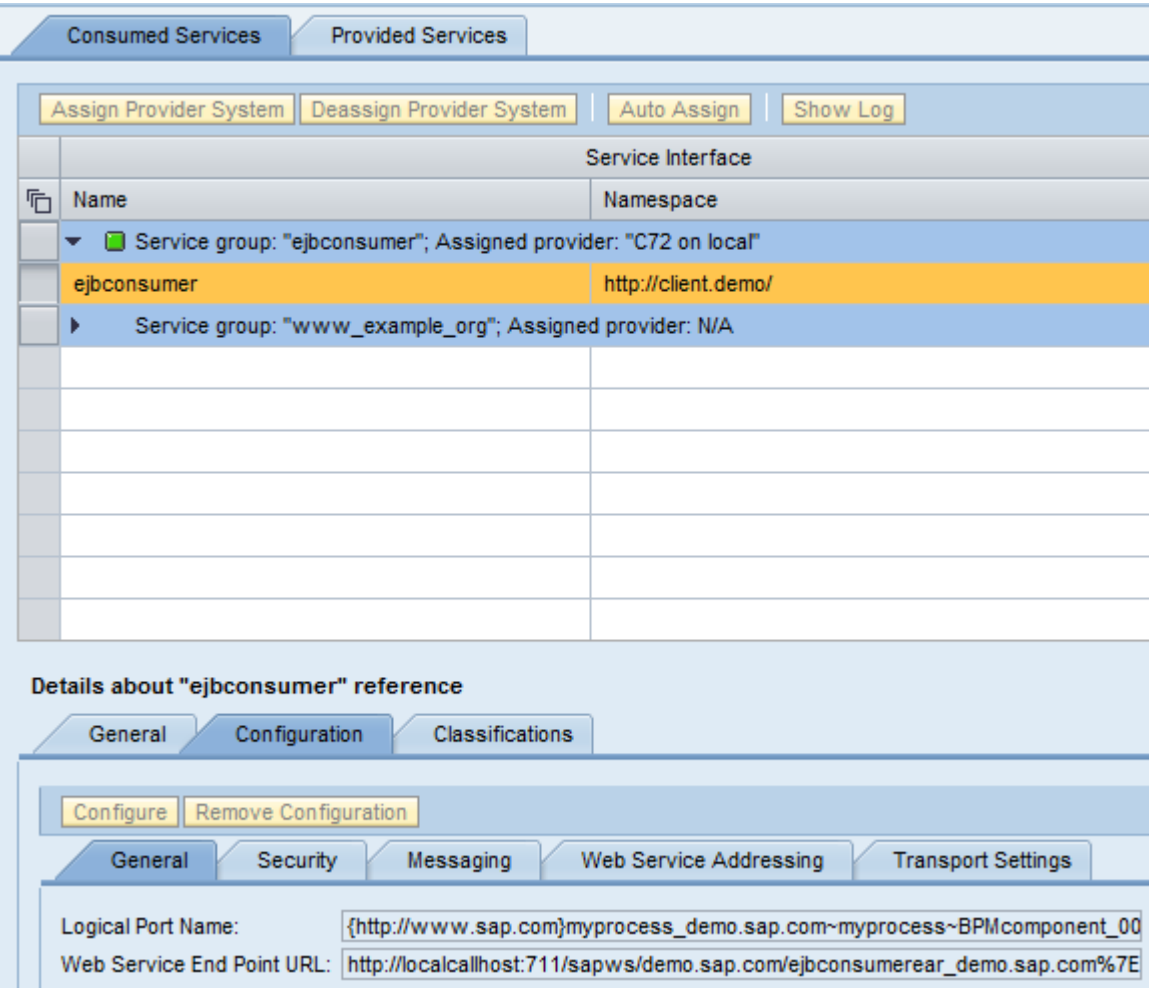

In order to set the binding as local refer to the SAP Help Portal documentation(related to SAP Netweaver CE 7.2).

[http://help.sap.com/saphelp\\_nwce72/helpdata/en/af/9101f1c0774a1781fbbfafd5dfd3c7/content.htm](http://help.sap.com/saphelp_nwce72/helpdata/en/af/9101f1c0774a1781fbbfafd5dfd3c7/content.htm)

#### **Web Service Retry in BPM.**

If there is a failure while invoking a webservice, the invocation will be retried two more times by default by the BPM runtime. However, depending on the customer requirements this can be reconfigured. For example: the back end system may be busy for a specific time period or the service endpoint may not be able to process anymore http requests etc . **A higher value of this retry parameter with a higher websevice timeout will cause shortage of http threads. Therefore it is advisable to set this parameter carefully according to the requirements.**

The time interval between the retries can be reconfigured. If the endpoint is busy due to some reason the successive calls will be able to execute the webservice.

- **1. transition.backoff.max.retries** Maximum numbers of retries of a webservice call.
- **2. transition.backoff.max.secs**

Maximum time gap between two retries.

**3. transition.backoff.mode** 

The retry pattern will be based on this property value.

It could be "lin" or "exp". The retries will be done in a linear fashion or exponential fashion

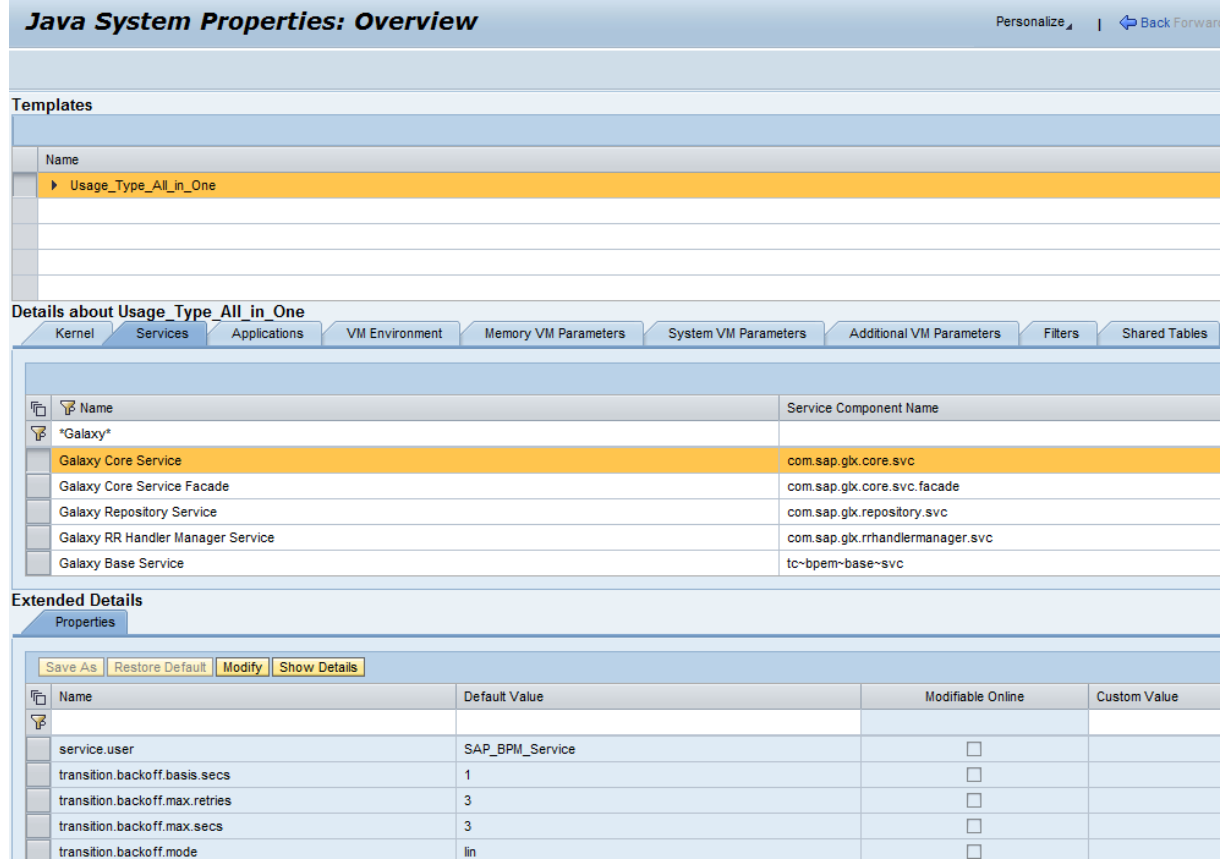

#### **Related Content**

[The New SOA Configuration Approach](http://www.sdn.sap.com/irj/sdn/go/portal/prtroot/docs/library/uuid/40dabb46-dd66-2b10-1a9a-81aa620098b3) [How to Use SOA Configuration to Call RFCs and Web Services from within SAP NetWeaver BPM](http://www.sdn.sap.com/irj/scn/index?rid=/library/uuid/10271ce0-d613-2d10-a094-d4d693cd7b43) For more information, visit the **Business Process Modeling homepage**.

# **Copyright**

© Copyright 2010 SAP AG. All rights reserved.

No part of this publication may be reproduced or transmitted in any form or for any purpose without the express permission of SAP AG. The information contained herein may be changed without prior notice.

Some software products marketed by SAP AG and its distributors contain proprietary software components of other software vendors.

Microsoft, Windows, Excel, Outlook, and PowerPoint are registered trademarks of Microsoft Corporation.

IBM, DB2, DB2 Universal Database, System i, System i5, System p, System p5, System x, System z, System z10, System z9, z10, z9, iSeries, pSeries, xSeries, zSeries, eServer, z/VM, z/OS, i5/OS, S/390, OS/390, OS/400, AS/400, S/390 Parallel Enterprise Server, PowerVM, Power Architecture, POWER6+, POWER6, POWER5+, POWER5, POWER, OpenPower, PowerPC, BatchPipes, BladeCenter, System Storage, GPFS, HACMP, RETAIN, DB2 Connect, RACF, Redbooks, OS/2, Parallel Sysplex, MVS/ESA, AIX, Intelligent Miner, WebSphere, Netfinity, Tivoli and Informix are trademarks or registered trademarks of IBM Corporation.

Linux is the registered trademark of Linus Torvalds in the U.S. and other countries.

Adobe, the Adobe logo, Acrobat, PostScript, and Reader are either trademarks or registered trademarks of Adobe Systems Incorporated in the United States and/or other countries.

Oracle is a registered trademark of Oracle Corporation.

UNIX, X/Open, OSF/1, and Motif are registered trademarks of the Open Group.

Citrix, ICA, Program Neighborhood, MetaFrame, WinFrame, VideoFrame, and MultiWin are trademarks or registered trademarks of Citrix Systems, Inc.

HTML, XML, XHTML and W3C are trademarks or registered trademarks of W3C®, World Wide Web Consortium, Massachusetts Institute of Technology.

Java is a registered trademark of Sun Microsystems, Inc.

JavaScript is a registered trademark of Sun Microsystems, Inc., used under license for technology invented and implemented by Netscape.

SAP, R/3, SAP NetWeaver, Duet, PartnerEdge, ByDesign, SAP Business ByDesign, and other SAP products and services mentioned herein as well as their respective logos are trademarks or registered trademarks of SAP AG in Germany and other countries.

Business Objects and the Business Objects logo, BusinessObjects, Crystal Reports, Crystal Decisions, Web Intelligence, Xcelsius, and other Business Objects products and services mentioned herein as well as their respective logos are trademarks or registered trademarks of Business Objects S.A. in the United States and in other countries. Business Objects is an SAP company.

All other product and service names mentioned are the trademarks of their respective companies. Data contained in this document serves informational purposes only. National product specifications may vary.

These materials are subject to change without notice. These materials are provided by SAP AG and its affiliated companies ("SAP Group") for informational purposes only, without representation or warranty of any kind, and SAP Group shall not be liable for errors or omissions with respect to the materials. The only warranties for SAP Group products and services are those that are set forth in the express warranty statements accompanying such products and services, if any. Nothing herein should be construed as constituting an additional warranty.